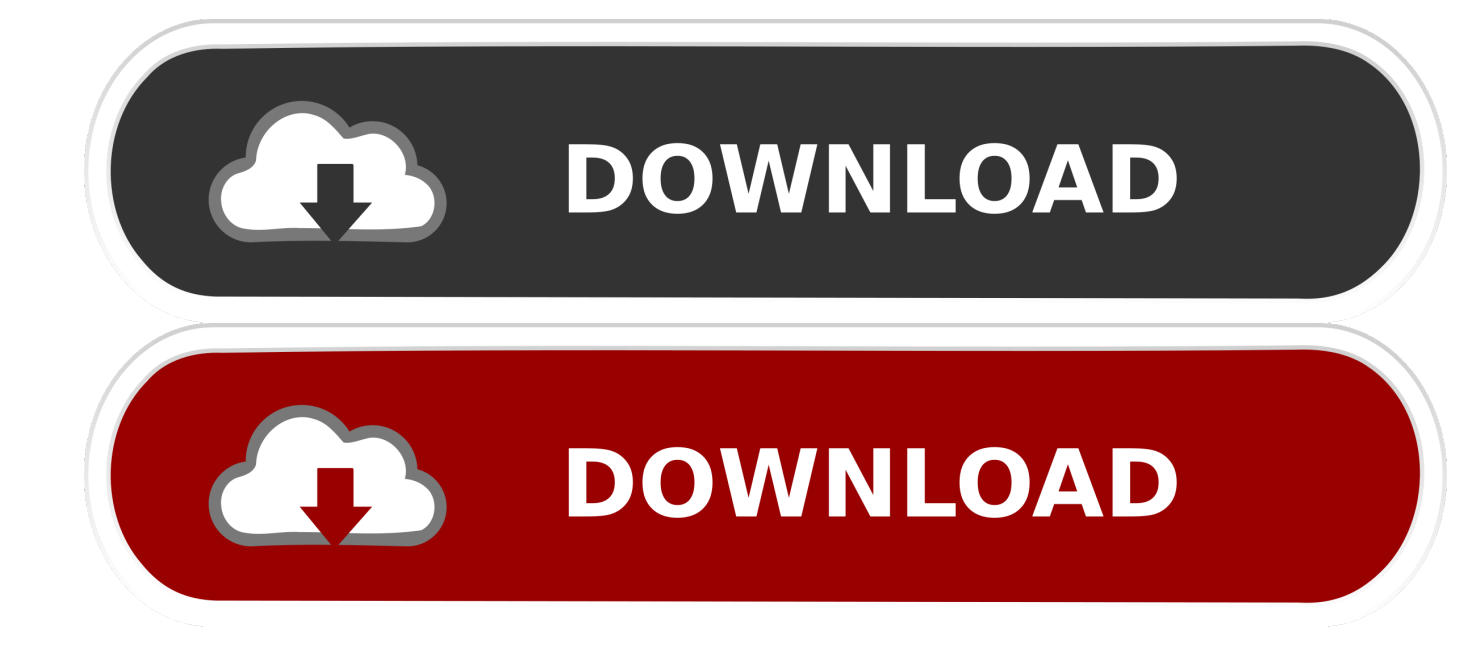

## [Windows Services Cmd](https://tlniurl.com/1vv2hs)

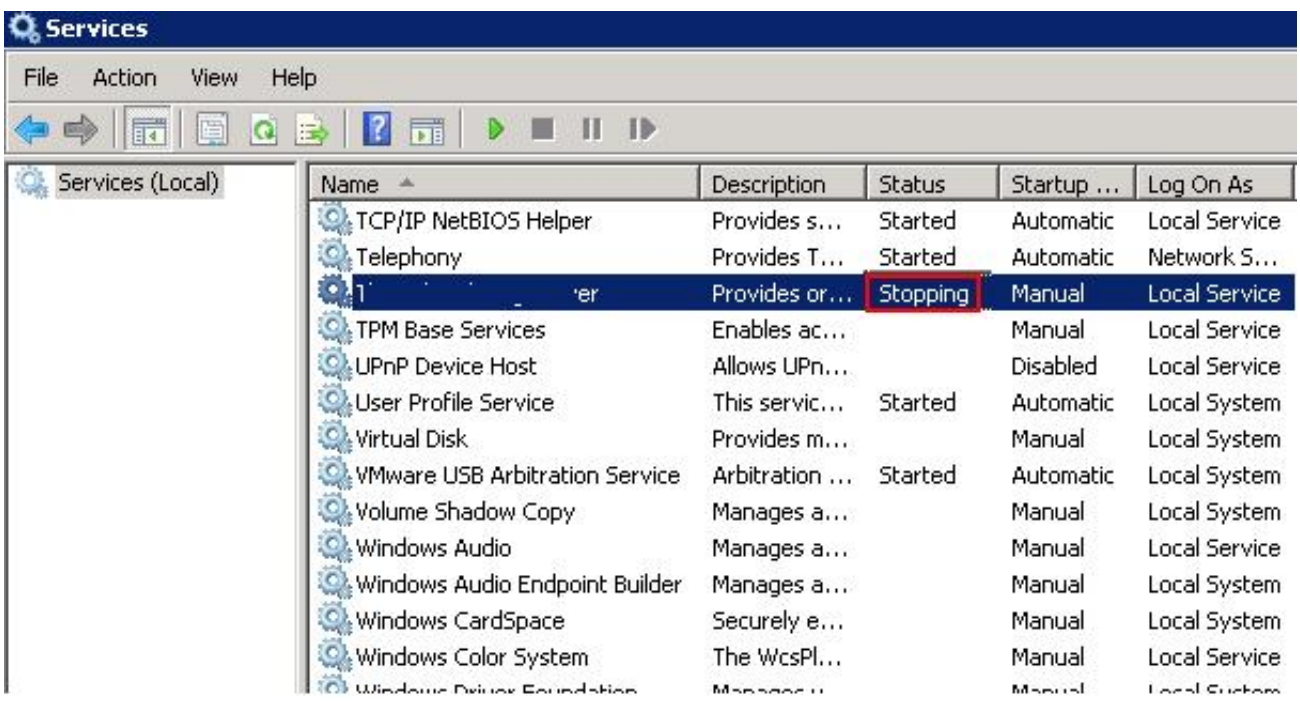

[Windows Services Cmd](https://tlniurl.com/1vv2hs)

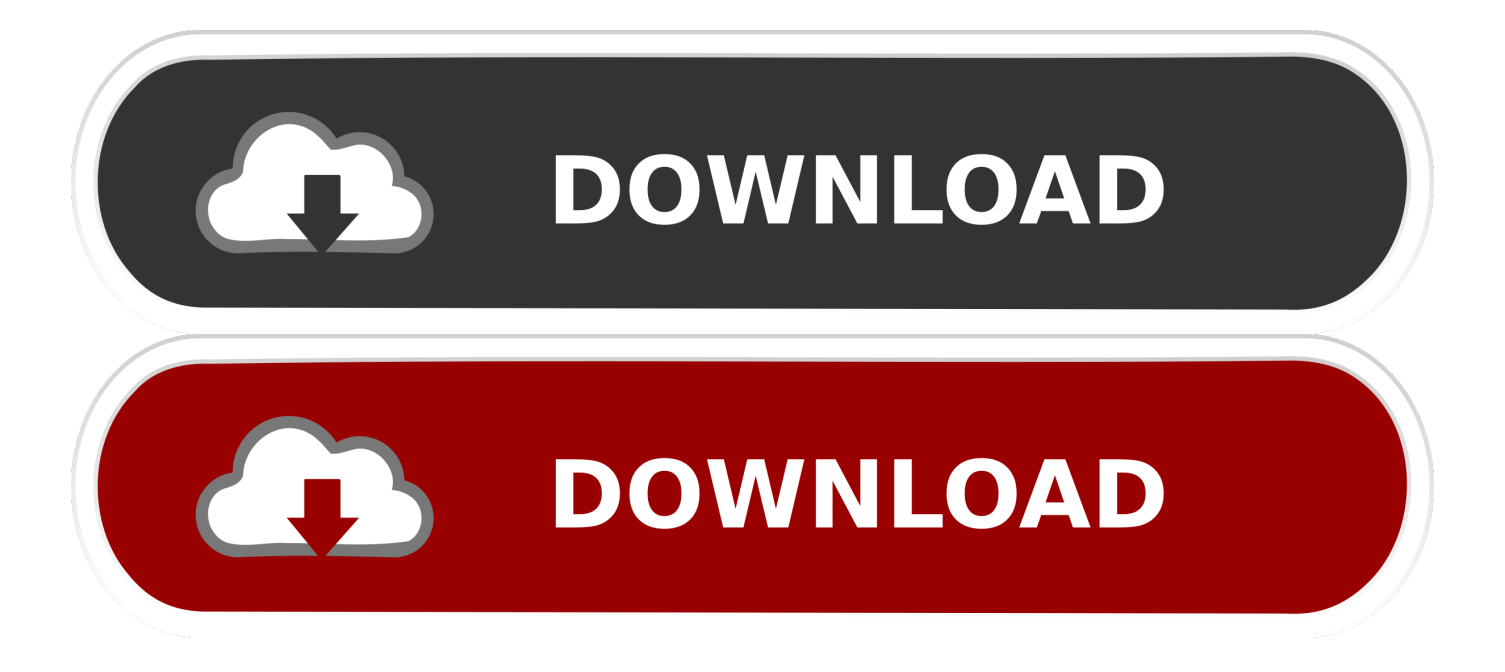

If you try to run the service in Visual Studio you'll get an error that says: "Cannot start service from the command line or a debugger. A Windows ...

The Process ID is 5180. So now we can issue the taskkill /F command on the process. Another thing to remember: in Windows 2015, if we are not running .... Cannot open Services.msc in your Windows 10 computer? You can ... Step 2: Input sfc /scannow in open CMD, hit Enter to execute the command. After that SFC .... Executes the command as a child process, waiting for it to finish and collecting ... I am writing a windows service that will process a file once it has beed created .... WMIC (Windows Management Instrumentation Command-line) offers an incredible ... How To Check Windows Service Status With Get May 04, 2014 · Checks .... In order to assign the SDDL permissions string for a specific service, you can use the sc sdset command. For example, the permissions can be ...

## **windows services**

windows services, windows services list, windows services  $c\#$ , windows services to disable, windows services console, windows services command, windows services manager, windows services for linux, windows services registry, windows services delayed start, windows services in c#, windows services logs

Jul 01, 2020 · From a command prompt, enter: cd Apache2bin httpd -k install Open the Control Panel, Administrative Tools, then Services and double-click .... Start Windows command line (cmd.exe). Type in and execute the following command. On the list of services find the short name of the service in ...

## **windows services list**

For more information, see Starting and Stopping Service Manager in the Command Window. On Windows, the startup procedure uses the configuration files as .... Like most Windows administrators, I grew up on the NET executable for commandline service management. I think every article that Microsoft has ever written ...

## **windows services manager**

Can I disable services using the command prompt if they can't be ... Source: Disable a Windows service from the command line - Super User.. Note: Only one RLM Windows Service can run on a License Server. ... Open a command-prompt as administrator (cmd.exe right-click Run As Administrator) .... In the same command prompt type taskkill /pid [pid number] /f In my ... or showing pending in Windows services that you are unable to stop, use .... (Note: the home edition of Microsoft Windows does not support IIS. ... This will show the Windows Component Wizard with a list of Windows services that have been enabled. ... Go to Start<sup>≠</sup> Run and type CMD to bring up a command window.. exe runs as a background Windows service called 'PanGPS' (PanGPS). Globalprotect Vpn Client Command Line. Additionally the setup of GlobalProtect doesn't ... fc1563fab4

[http://longduckgibal.tk/gabriconst/100/1/index.html/](http://longduckgibal.tk/gabriconst/100/1/index.html)

[http://retilito.gq/gabriconst19/100/1/index.html/](http://retilito.gq/gabriconst19/100/1/index.html)

[http://nforiblige.tk/gabriconst74/100/1/index.html/](http://nforiblige.tk/gabriconst74/100/1/index.html)